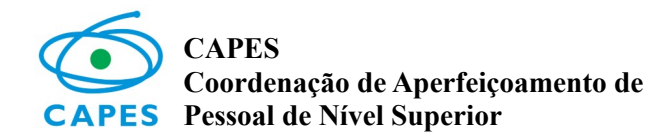

## **FORMULÁRIO – SUSPENSÃO DE BOLSA CAPES**

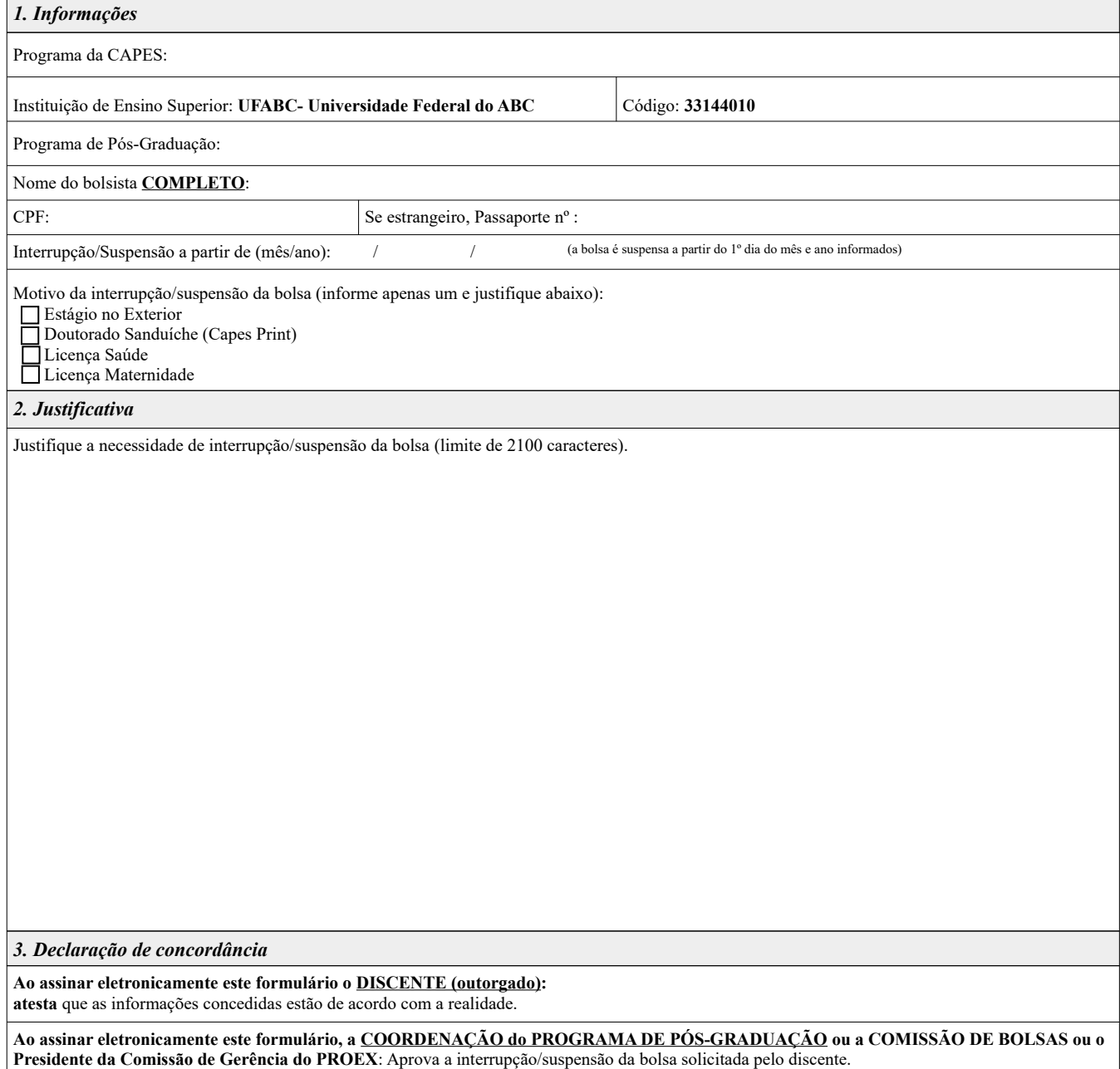

**SCBA – IES / DS**